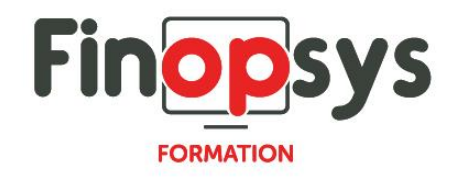

# **Programme de formation Notilus Decision**

OBJECTIFS :

Les personnes formées, seront autonomes pour la conception d'un rapport via l'outil Report Builder et l'installation du rapport sous Notilus.

DURÉE ET COÛT : 1 jour (9h00 -17h30), soit environ 7 heures de formation 1 070€/jour, montant total validé et contractualisé avec le client

DATE ET LIEU : Formation disponible toute l'année, en présentiel ou distanciel. Date et lieu à convenir avec le client. Précisés sur la convocation adressée au stagiaire

NOMBRE DE PARTICIPANTS :

Mini  $\cdot$  1 et maxi  $\cdot$  4

INTERVENANT ET CONTACT :

Consultant certifié Notilus Responsable pédagogique : Astrid Jallon – [formation@finopsys.fr](mailto:formation@finopsys.fr) – Tel. : 0 442 526 526

PRÉREQUIS :

Connaissances en comptabilité et en analytique, savoir utiliser Excel, savoir utiliser les outils Microsoft Office et connaitre Notilus.

#### PARTICIPANTS :

La formation s'adresse à des personnes qui auront en charge la conception de rapports pour les installer dans Notilus.

La formation s'adresse aussi bien à des personnes fonctionnelles (Chef de projet, ressources humaines, contrôleur de gestion, etc.) qu'à des personnes techniques (service informatique).

#### MOYENS PEDAGOGIQUES :

Formation basée sur des apports théoriques et cas pratiques Utilisation du logiciel

#### MOYENS TECHNIQUES :

Les moyens auront été vérifiés au préalable avec l'entreprise cliente (équipement de la salle, accessibilité…) et les stagiaires (ordinateur dédié...)

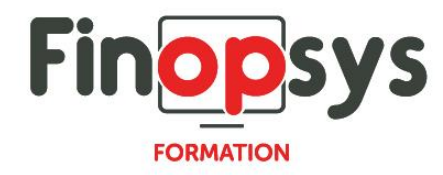

# ACCESSIBILITE AU PERSONNEL HANDICAPE :

Personnes en situation de handicap, nous contacter pour envisager la faisabilité de la formation.

# MODALITÉS D'ACCÈS À LA FORMATION :

Modalités d'inscription :

- Site web :<https://www.finopsys.fr/contact/>
- Par email : [formation@finopsys.fr](mailto:formation@finopsys.fr)
- Par téléphone : 0 442 526 526

Délais de rétractation à la formation : 14 jours (formulaire de renonciation si <14 jours) Formation réalisée sur site ou à distance selon le souhait du client Test de niveau en début de formation

#### MODALITES D'EVALUATION :

Un QCM sera réalisé par le stagiaire à l'issue de la formation

#### LIVRABLE A L'ISSUE DE LA FORMATION :

A l'issue de la formation, le consultant formateur transmet différents supports : soit un PDF, soit un Power Point …

Une attestation de fin de formation sera délivrée dans le cas où le stagiaire aura suivi la totalité de la formation, sinon il lui sera délivré une attestation de présence

#### CRITERES DE REUSSITE :

Le stagiaire devra obtenir une note supérieure ou égale à 6/10

#### DEROULEMENT DU STAGE :

Ce programme peut être adapté et personnalisé en fonction des objectifs du client. La formation est réalisée à partir des données de la société. Si le stagiaire le souhaite, il pourra présenter ses propres problématiques au formateur.

## CONTENU DU STAGE :

1. Création d'un rapport de base Connexion ; Création d'un rapport simple ; Installation du rapport dans Notilus

2. Mise en page du rapport

Modification des formats / Tri / Style ; Regroupement des données

3. Interactions complexes avec l'utilisateur

Listes déroulantes et requêtes dynamiques ; Données sur l'utilisateur connecté

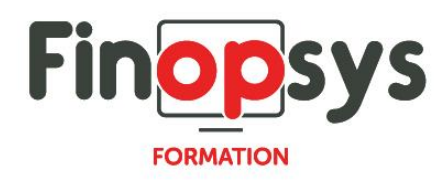

## 4. Exercices

5. Présentation du module Décision Rubriques

6. Mise en garde

La formation et la création des rapports s'appuient sur le modèle Notilus. Les clients hébergés n'ont pas accès à la base de données via des requêtes SQL. Les clients non hébergés ont accès à leur base mais aucun chapitre, pendant la formation, n'est prévu pour aborder la réalisation de rapports via SQL.